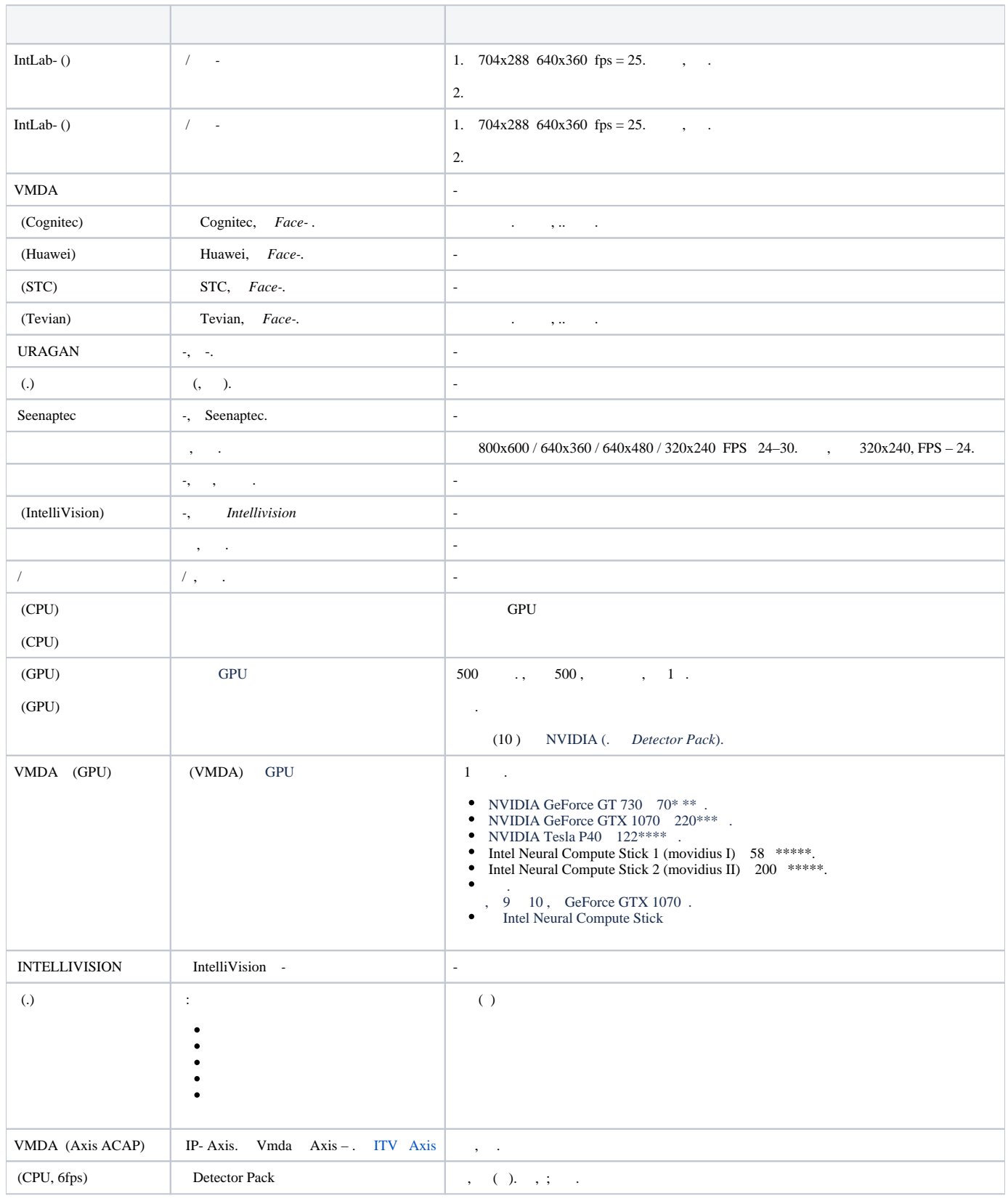

 $\odot$ \* - Core i5-3570 (3400 MHz),  $\therefore$  Xeon Gold 6140 (2300 MHz) 95 \*\* . \*\* - 1 – 1 ., 9, 5, 45. \*\*\* - Core i7-8700 (3200 MHz), . \*\*\*\* - 2x Intel Xeon Gold 6140 360 . Axxon Next 122 90% . \*\*\*\*\* - Core i7-3770 (3400 MHz), .